#### CS152: Computer Systems Architecture A Very Short Introduction to Bluespec

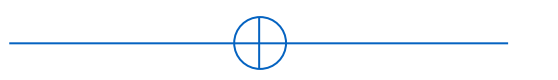

Sang-Woo Jun Winter 2022

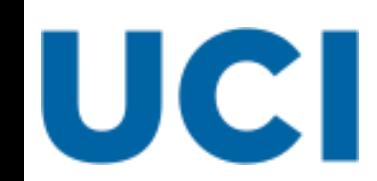

Large amount of material adapted from MIT 6.004, "Computation Structures", Morgan Kaufmann "Computer Organization and Design: The Hardware/Software Interface: RISC-V Edition", and CS 152 Slides by Isaac Scherson

# Bluespec System Verilog (BSV) High-Level

#### ❑ Everything organized into "Modules"

- o Modules have an "interface" which other modules use to access state
- $\circ$  A Bluespec model is a single top-level module consisting of other modules, etc
- ❑ Modules consist of state (other modules) and behavior
	- o State: Registers, FIFOs, RAM, …
	- o Behavior: Rules, Interface

Module A

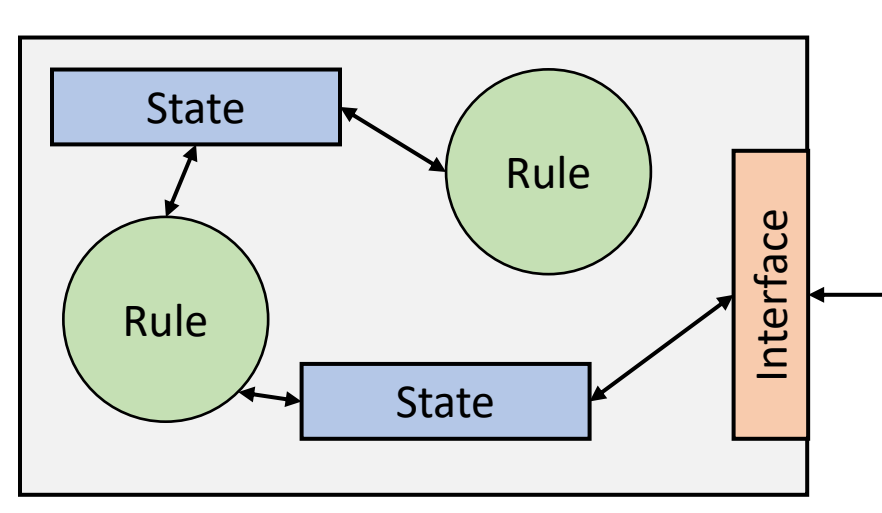

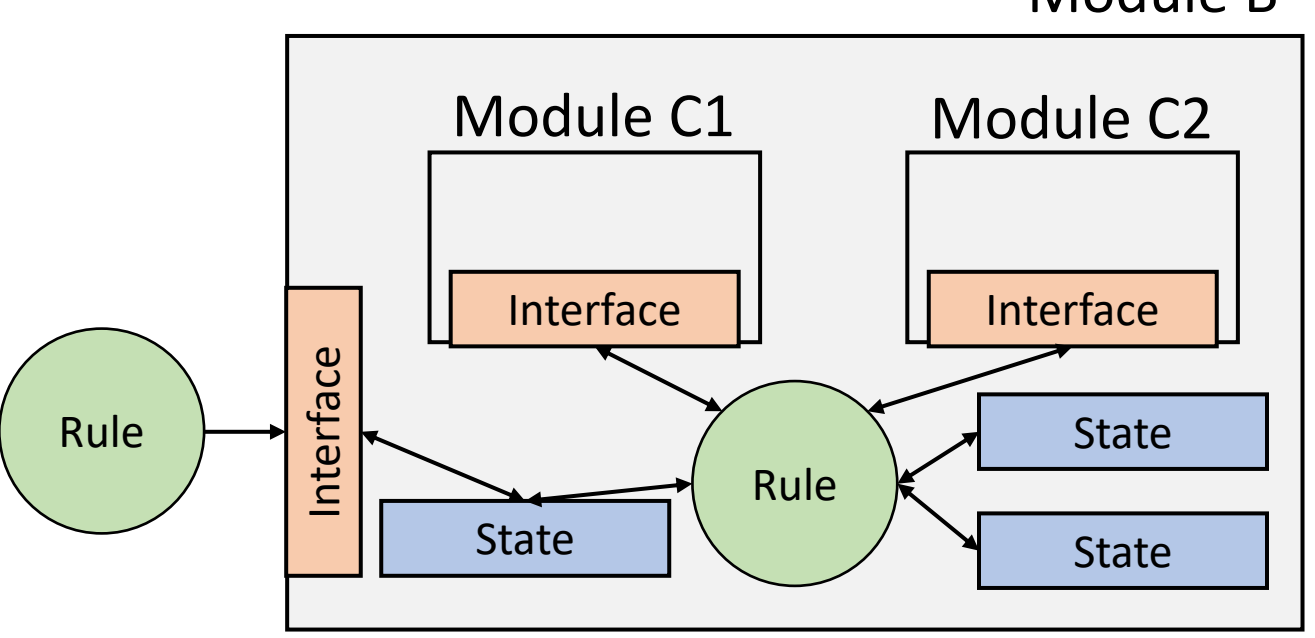

Module B

### Peek into a RISC-V processor in Bluespec

#### Processor.bsv Top.bsv Top.bsv Top.bsv Top.bsv Top.bsv Top.bsv Top.bsv Top.bsv Top.bsv Top.bsv Top.bsv Top.bsv Top.bsv Top.bsv Top.bsv Top.bsv Top.bsv Top.bsv Top.bsv Top.bsv Top.bsv Top.bsv Top.bsv Top.bsv Top.bsv Top.bsv

```
interface ProcessorIfc;
    method ActionValue#(MemReq32) memReq;
    method Action memResp(Word data);
endinterface
```

```
module mkProcessor(ProcessorIfc);
    Reg#(Word) pc \leq mkReg(0);
    RFile2R1W rf <- mkRFile2R1W;
    MemorySystemIfc mem <- mkMemorySystem;
    rule doFetch (stage == Fetch);
       let next\_pc = pc + 4;
```
 $\ddot{\bullet}$ 

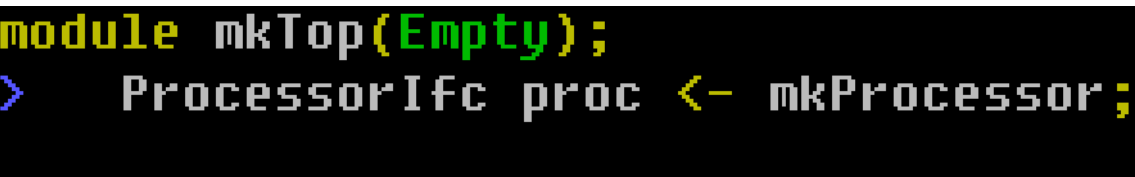

 $\ddot{\bullet}$ 

## Greatest Common Divisor Example

 $\Box$  Euclid's algorithm for computing the greatest common divisor (GCD)

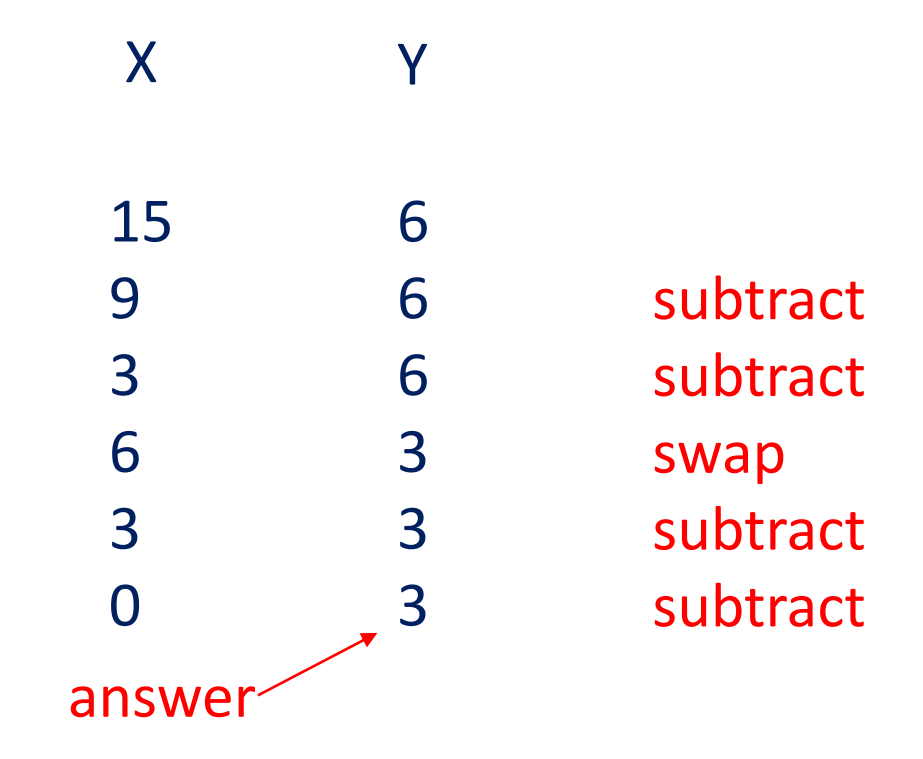

```
State
     Rules
(Behavior)
 Interface
 (Behavior)
                                                                 Sub-modules
                                                                  Module "mkReg" with interface "Reg", 
                                                                  type parameter Bit#(32),
                                                                  module parameter "0"*
                                                                     *mkReg implementation sets initial value to "0"
                                                                  outQ has a module parameter "2"*
                                                                     *mkSizedFIFOF implementation sets FIFO size to 2
                  module mkGCD (GDCIfc);
                   Reg#(Bit#(32)) x <- mkReg(0);
                   Reg#(Bit#(32)) y <- mkReg(0);
                   FIFOF#(Bit#(32)) outQ <- mkSizedFIFOF(2);
                   rule step1 ((x > y) \& (y != 0));
                    x \le y; y \le x;
                   endrule
                   rule step2 (( x \le y) && (y != 0));
                    y \le y - x;if ( y-x == 0 ) begin
                     outQ.enq(x);
                    end
                   endrule
                   method Action start(Bit#(32) a, Bit#(32) b) if (y==0);
                    x \le a; y \le b;
                   endmethod
                   method ActionValue#(Bit#(32)) result();
                    outQ.deq;
                    return outQ.first;
                   endmethod
                  endmodule
```

```
State
     Rules
(Behavior)
 Interface
 (Behavior)
                                                                    Rules are atomic transactions
                                                                    "fire" whenever condition ("guard") is met
                  module mkGCD (GDCIfc);
                   Reg#(Bit#(32)) x <- mkReg(0);
                   Reg#(Bit#(32)) y <- mkReg(0);
                   FIFOF#(Bit#(32)) outQ <- mkSizedFIFOF(2);
                   rule step1 ((x > y) \& (y != 0));
                    x \le y; y \le x;
                   endrule
                   rule step2 ((x <= y) && (y != 0));
                    y \le y - x;if ( y-x == 0 ) begin
                     outQ.enq(x);
                    end
                   endrule
                   method Action start(Bit#(32) a, Bit#(32) b) if (y==0);
                    x \le a; y \le b;
                   endmethod
                   method ActionValue#(Bit#(32)) result();
                    outQ.deq;
                    return outQ.first;
                   endmethod
                  endmodule
```

```
module mkGCD (GDCIfc);
                   Reg#(Bit#(32)) x <- mkReg(0);
                   Reg#(Bit#(32)) y <- mkReg(0);
                    FIFOF#(Bit#(32)) outQ <- mkSizedFIFOF(2);
                   rule step1 ((x > y) \& (y != 0));
                    x \le y; y \le x;
                   endrule
                   rule step2 ((x <= y) && (y != 0));
                    y \le y - x;if ( y-x == 0 ) begin
                      outQ.enq(x);
                     end
                    endrule
                    method Action start(Bit#(32) a, Bit#(32) b) if (y==0);
                    x \le a; y \le b;
                   endmethod
                   method ActionValue#(Bit#(32)) result();
                    outQ.deq;
                     return outQ.first;
                   endmethod
                  endmodule
     State
     Rules
(Behavior)
 Interface
 \left(Behavior) \left| \right| return outO first \left| \right| Interface methods are also atomic transactions
                                                         Can be called only when guard is satisfied
                                                         When guard is not satisfied, rules that call it cannot fire
```
#### Bluespec Modules – Interface

- $\Box$  Modules encapsulates state and behavior (think C++/Java classes)
- $\Box$  Can be interacted from the outside using its "interface"
	- o Interface definition is separate from module definition
	- o Many module definitions can share the same interface: Interchangeable implementations **module** mkGCD (GDCIfc);
- ❑ Interfaces can be parameterized
	- O Like C++ templates "FIFO#(Bit#(32))"
	- o Not important right now

**interface** GDCIfc;

**method Action** start(**Bit**#(32) a, **Bit**#(32) b); **method ActionValue**#(**Bit**#(32)) result(); **endinterface**

```
…
 method Action start(Bit#(32) a, Bit#(32) b) if (y==0);
  x \leq a; y \leq b;
 endmethod
 method ActionValue#(Bit#(32)) result();
  outQ.deq;
  return outQ.first;
 endmethod
endmodule
```
### Bluespec Module – Interface Methods

#### ❑ Three types of methods

- o Action : Takes input, modifies state
- o Value : Returns value, does not modify state
- o ActionValue : Returns value, modifies state
- ❑ Methods can have "guards"
	- o Does not allow execution unless guard is True

```
Guard
Automatically introduces 
"implicit guard" 
if outQ is empty
```
**rule ruleA**;

```
moduleA.actionMethod(a,b);
  Int#(32) ret = moduleA.valueMethod(c,d,e);
  Int#(32) ret2 <- moduleB.actionValueMethod(f,g);
endrule
```

```
method Action start(Bit#(32) a, Bit#(32) b) if (y==0);
 x \le a; y \le b;
endmethod
method ActionValue#(Bit#(32)) result();
  outQ.deq;
  return outQ.first;
 endmethod
```

```
Note the "<-" notation
```
### Combinational circuits in Bluespec: Rules

❑ A Bluespec rule represents a state transfer via combinational circuits

- o Much like Verilog "always" and VHDL "process"
- o Can call methods of other modules
	- e.g., outQ.enq Introduces implicit guard if outQ is full

```
rule step2 ((x <= y) && (y != 0));
  y \le y - x;
 if ( y-x == 0 ) begin
   outQ.enq(x);
 end
endrule
```
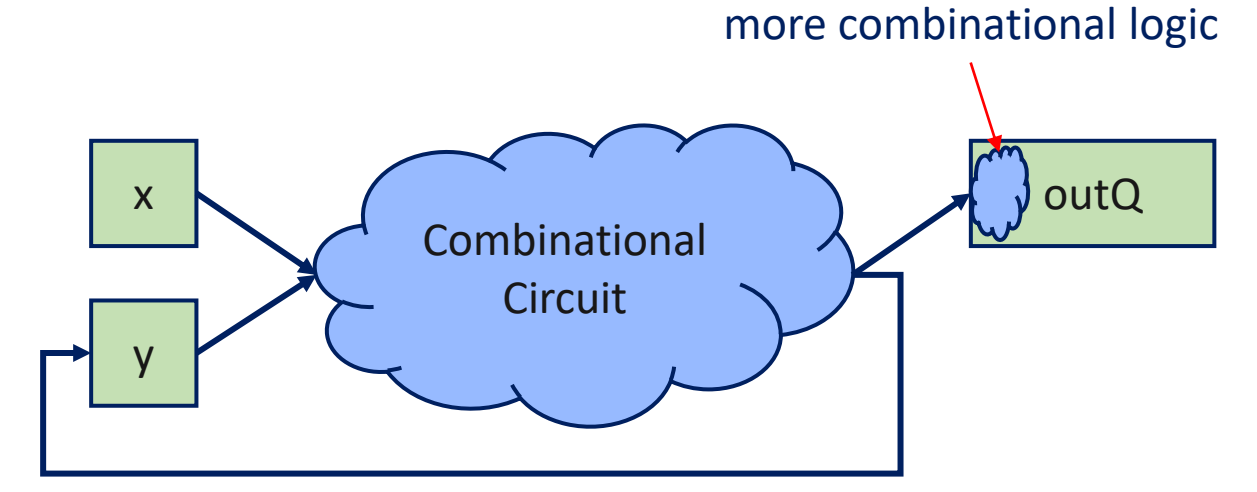

"enq" encapsulates

### Combinational circuits in Bluespec: Functions

- $\Box$  Functions are combinational do not allow state changes
	- $\circ$  Can be defined within or outside module scope
	- $\circ$  No state change allowed, only performs computation and returns value

```
// Function example
function Int#(32) square(Int#(32) val);
  return val * val;
endfunction
rule rule1;
  x \leq square(12);
endrule
```
rule doExecute (stage == Execute); D2E  $x = d2e.first;$  $d2e.$   $deq$ ; Word curpc =  $x.pc$ ; Word  $rVal1 = x.rVal1$ ; Word  $rVal2 = x.rVal2$ ; DecodedInst dInst =  $x.dInst$ ; let eInst =  $exec(dInst, rVal, rVal, curpc);$ 

Combinational ALU implemented using a function

### Bluespec Rules Are Atomic Transactions

- ❑ Only has access to state values from before rule began firing
- $\Box$  State update happens once as the result of rule firing

o e.g., // x == 0, y == 1 x <= y; y <= x; **// x == 1, y == 0**

```
o e.g.,
  // x == 0, y == 1x <= 1; x <= y; // write conflict error!
```

```
Intuition: All statements in rule execute in parallel
```
**rule** step2 ((x <= y) && (y != 0));  $y \le y - x$ ; **if** ( y-x == 0 ) **begin** outQ.enq(x); **end endrule** e.g.,

Fires if:

**1. x<=y** && **y != 0** && **y-x == 0** && **outQ.notFull** or

2. 
$$
x \leq y \& \& y != 0 \& \& y-x != 0
$$

## Bluespec State – FIFO

#### ❑ Fixed size queue

❑ Parameterized interface with guarded methods

o e.g., testQ.enq(data); **// Action method. Blocks when full** testQ.deq; **// Action method. Blocks when empty dataType** d = testQ.first; **// Value method. Blocks when empty**

#### ❑ FIFOF adds two more methods

- o testQ.notEmpty returns bool
- o testQ.notFull returns bool
- ❑ Provided as library
	- o Needs "import FIFO::\*;" at top

```
FIFOF#(Bit#(32)) testQ <- mkSizedFIFOF(2);
rule enqdata; // whole rule does not fire if testQ is full
  if (x) y \leq z;
  testQ.enq(32'h0);
endrule
```
## Bluespec rules: State and temporary variables

- ❑ State: Defined outside rules, data stored across clock cycles
	- o All state updates happen atomically
	- $\circ$  Reg# $(...)$ , FIFO# $(...)$
	- o Register state assignment uses "<="
	- ❑ Temporary variables: Defined within rules, data local to a rule execution
		- o Intuition: Rule-local variables
		- o Follows sequential semantics similar to software languages
		- $\circ$  Temporary variable value assignment uses "="

❑ Same syntax as Verilog/VHDL

### Bluespec rules: State and temporary variables

Temporary variables behave as you would expect

**Reg**#(**Bit**#(32)) a <- mkReg(1); // State **Reg**#(**Bit**#(32)) b <- mkReg(4); // State **rule** rule a; **Bit**#(32)  $c = a + 1$ ; // Temporary variable  $c == 2$ **Bit**#(32)  $d = (c + b)/2$ ; // Temporary variable  $d == 3$  $a \leq d$ ; // State  $a == 3$  after this cycle  $b \leq a+d$ ; // State  $b == 4$  after this cycle **endrule**

### Behavior of Bluespec Rules

#### $\Box$  At every cycle, all rules that can fire, will fire

- o All guards are satisfied
- o No conflicts between rules

#### ❑ Conflict between rules?

- $\circ$  Two rules updating same state (writing to same register, eng'ing to same FIFO)
	- One rule enq'ing, one rule deq'ing is OK!
- o When conflict, only one rule fires
	- Typically the first one in the source file